#### **Frequently Asked Questions (FAQ)**

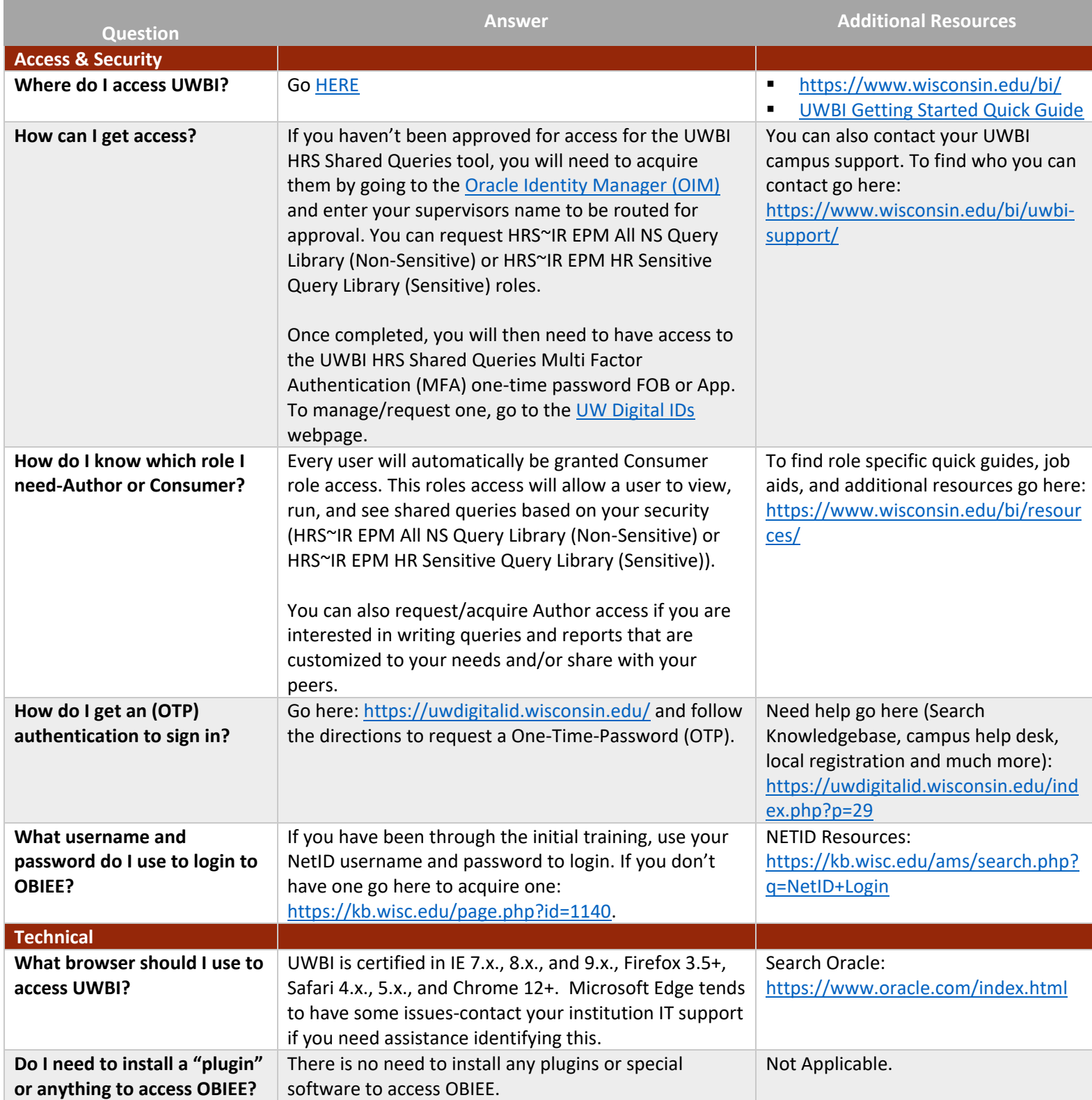

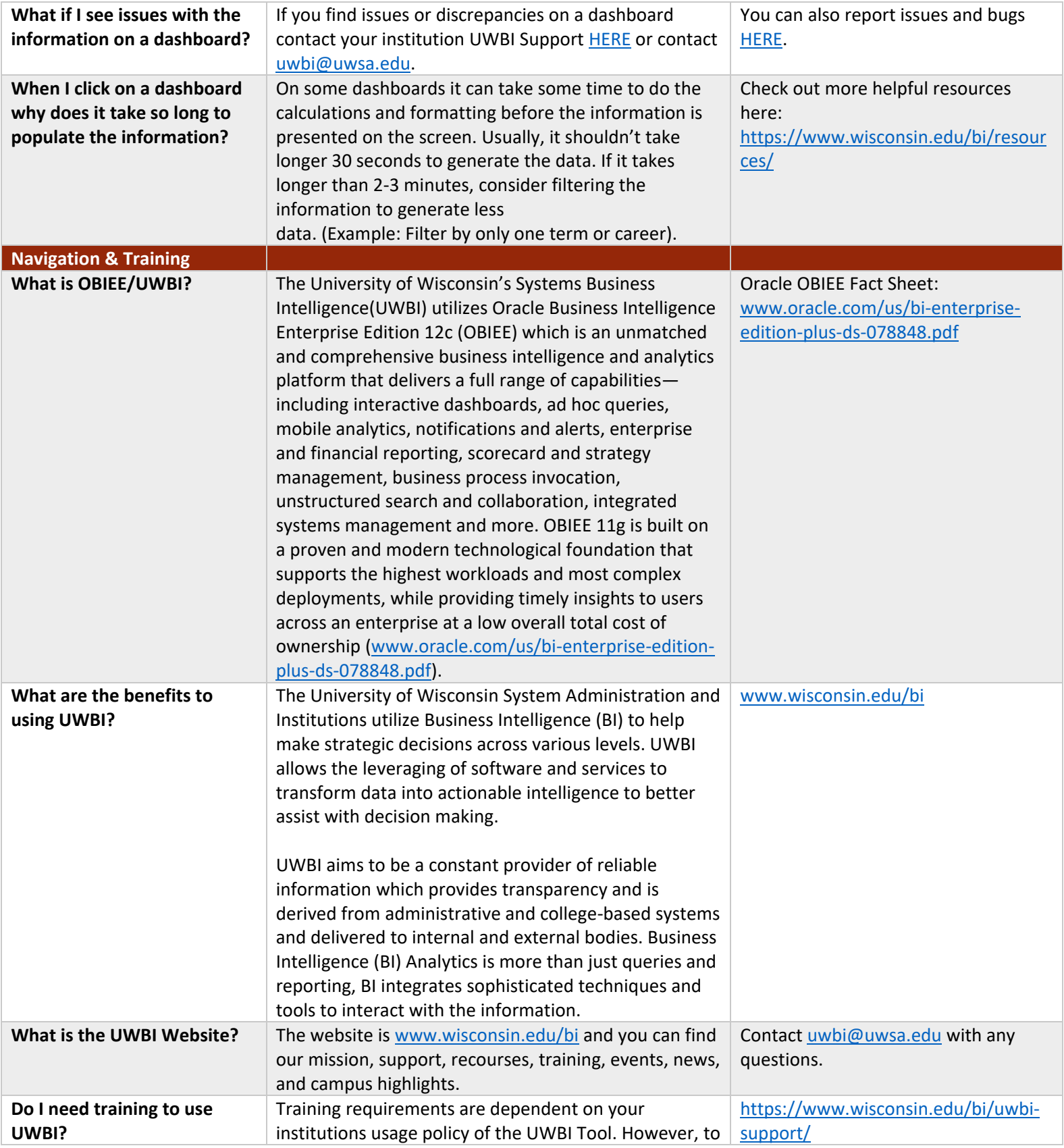

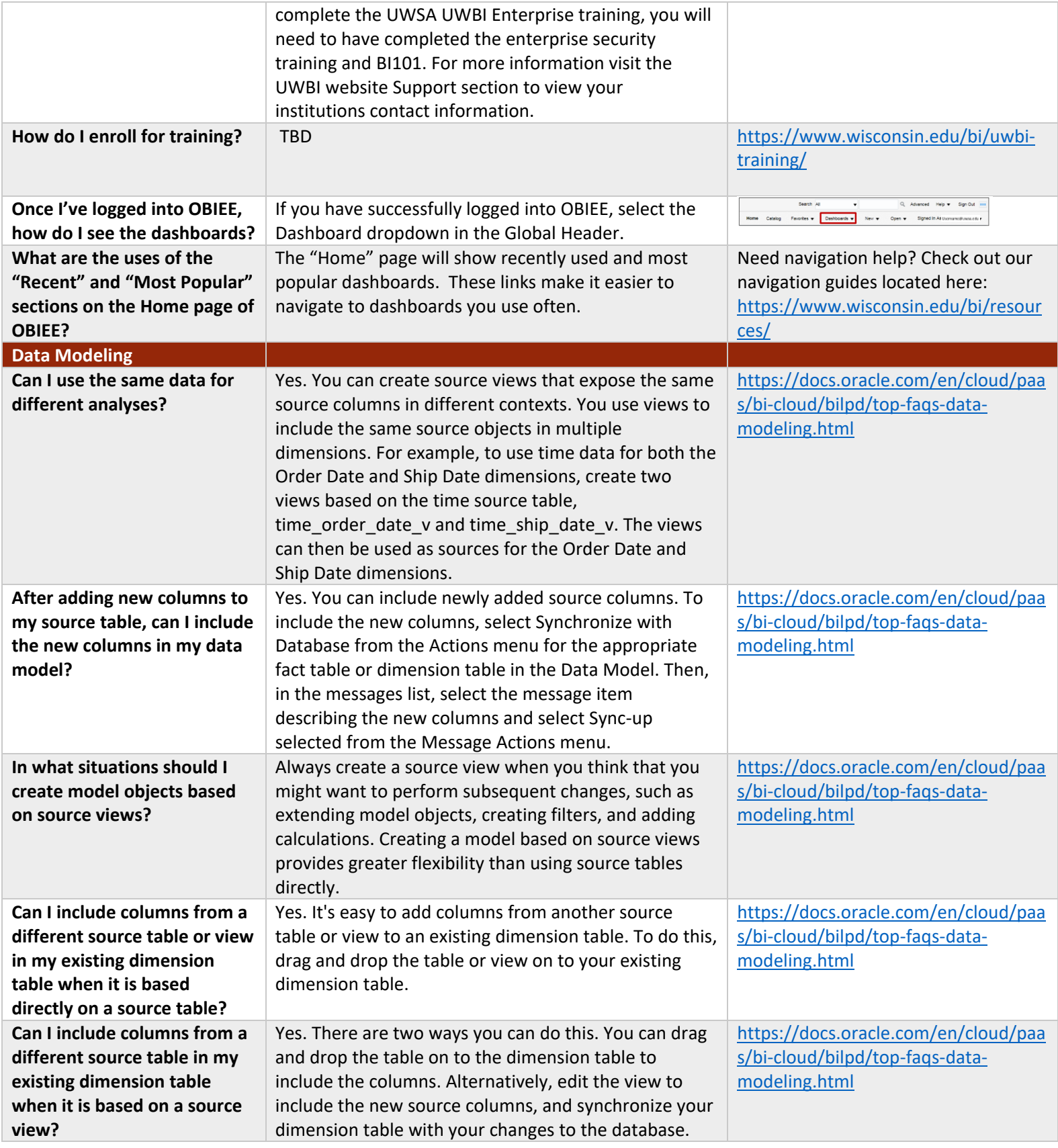

Synchronization identifies new columns in the view and adds them to your dimension table.